**Управление образования администрации Нижнеломовского района**

**Муниципальное бюджетное общеобразовательное учреждение**

**"Средняя школа № 4 Г. Нижний Ломов"**

РАССМОТРЕНО УТВЕРЖДЕНО

педагогического совета

Протокол №14 от 30.08.2023г.

на заседании приказ № 182 от 31.08.2023г.

МУНИЦИПАЛЬНОЕ БЮДЖЕТНОЕ ОБЩЕОБРАЗОВАТЕЛЬН БЮДЖЕТНОЕ ОЕ УЧРЕЖДЕНИЕ "СРЕДНЯЯ ШКОЛА №4 Г. НИЖНИЙ ЛОМОВ"

Подписано цифровой подписью: МУНИЦИПАЛЬНОЕ ОБЩЕОБРАЗОВАТЕЛЬНОЕ УЧРЕЖДЕНИЕ "СРЕДНЯЯ ШКОЛА №4 Г. НИЖНИЙ ЛОМОВ" Дата: 2023.09.08 13:37:39 +03'00'

# **Рабочая программа внеурочной деятельности «Графика»**

*4 класс*

 Разработала Кусмарова Маргарита Викторовна учитель начальных классов МБОУ «Средняя школа №4 г. Нижний Ломов»

г. Нижний Ломов, 2023 г.

#### **Пояснительная записка**

Рабочая программа курса внеурочной деятельности «Графика», для учащихся 4 класса разработана для реализации содержания ООП НОО МБОУ «СШ №4 г. Нижний Ломов» с учѐтом плана внеурочной деятельности МБОУ «СШ №4 г. Нижний Ломов».

 В соответствии с планом внеурочной деятельности МБОУ «СШ №4 г. Нижний Ломов» программа курса внеурочной деятельности «Графика» рассчитана на 17 часов и предполагает проведение 1 занятия в неделю(1 полугодие).

*Цель рабочей программы:* создание условий для успешного освоения учениками основ графического дизайна

*Задачи рабочей программы:*

1. формировать у детей навыки работы на компьютере в графических редакторах, как способе учебной деятельности;

2. обучать специальным знаниями умениям, необходимым для приобретения опыта практической деятельности по разработке продуктов графического дизайна;

3. формировать и развивать умения и навыки исследовательского поиска;

4. развивать познавательные потребности и способности, креативность.

## *Актуальность:*

В настоящее время информатизации обучения отводится ответственная роль в развитии и становлении активной, самостоятельно мыслящей личности, готовой конструктивно и творчески решать возникающие перед обществом задачи. Поэтому одна из основных задач современной школы состоит в том, чтобы помочь учащимся в полной мере проявлять свои способности, развить творческий потенциал, инициативу, самостоятельность через информационные технологии.

*Особенности организации внеурочных занятий:* Большая часть содержания обучения по данной рабочей программе должна реализовываться в компьютерном классе с использованием мультимедийного проектора, экрана. На каждом занятии обязательно проводится гимнастика для глаз, за компьютером обучающиеся работают 15-20 минут.

*Формы проведения:* беседа; проектная работа; практическая работа; проблемнопоисковое задание.

#### **Взаимосвязь с программой воспитания**

Программа курса внеурочной деятельности разработана с учётом рекомендаций примерной программы воспитания. Это позволяет на практике соединить обучающую и воспитательную деятельность педагога, ориентировать еѐ не только на интеллектуальное, но и на нравственное, социальноеразвитие ребѐнка. Это проявляется:

- в выделении в цели программы ценностных приоритетов;
- в приоритете личностных результатов реализации программы внеурочной деятельности, нашедших своѐ отражение и конкретизацию в примерной программе воспитания;
- в интерактивных формах занятий для обучающихся, обеспечивающих их вовлечѐнность в совместную с педагогом и сверстниками деятельность.

## *Планируемые результаты изучения курса внеурочной деятельности:*

Изучение курса «Графика» по данной программе способствует формированию у учащихся личностных, метапредметных и предметных результатов обучения, соответствующих требованиям федерального государственного образовательного стандарта начального общего образования.

*Личностные результаты освоения курса:*

- обучающийся научиться адекватно оценивать результаты своей работы на основе критерия успешности учебной деятельности;

- обучающийся приобретет умение определять границы своего незнания, преодолевать трудности в ходе работыпри помощи учителя;

- обучающийся развивает устойчивый учебно-познавательный интерес к новым общим способам решения задач;

- обучающийся приобретет умение понимания причин успешности/неуспешности учебной деятельности;

- обучающийся выражает собственное мнение, позиции; овладение культурой общения и поведения.

*Метапредметные результаты освоения курса:*

*Регулятивные:*

- обучающийся научится принимать и сохранять учебную задачу;

- обучающийся приобретет умение планировать этапы решения задачи, определять последовательность учебных действий в соответствии с поставленной задачей;

- обучающийсянаучится осуществлять пошаговый и итоговый контроль по результату под руководством учителя;

- обучающийся анализирует ошибки и определяет пути их преодоления;

- обучающийся получит возможность проявлять познавательную инициативу и самостоятельность;

- обучающийся получит возможность самостоятельно адекватно оценивать правильность и выполнения действия и вносить необходимые коррективы и по ходу решения учебной задачи.

*Познавательные:*

- обучающийся научится анализировать объекты, выделять их характерные признаки и свойства, узнавать объекты по заданным признакам;

- обучающийся научится анализировать информацию, выбирать рациональный способ решения задачи;

- обучающийся развивает умение классифицировать объекты по заданным критериям и формулировать названия полученных групп;

- обучающийся умеет создавать продукты брендинга;

- обучающийся осуществляет синтез как составление целого из частей;

- обучающийся развивает умение формулировать проблему;

- обучающийся формирует умение строить рассуждения об объекте, его форме, свойствах;

- обучающийся получит возможность научитьсясамостоятельно находить способы решения проблем творческого и поискового характера;

#### Коммуникативные

- обучающийся принимает участие в совместной работе пары;

- обучающийся умеет вести диалог, работая в парах;
- обучающийся принимает различные точки зрения, уважает чужое мнение;
- обучающийся корректно высказывает свое мнение, обосновывая свою позицию;

- обучающийся оформляет свои мысли в устной и художественной форме.

*Оценка планируемых результатов:* участие обучающихся дистанционных конкурсах;промежуточная аттестация(практическая работа, проектная работа); итоговая аттестация (контрольная проектная работа).

*Материально-технические условия реализации программы:* При реализации Программы используются методические пособия, дидактические материалы, материалы на электронных носителях.

Аппаратное обеспечение: компьютеры (ноутбуки) обучающихся, компьютер преподавателя, проектор, интерактивная доска, принтер.

Программное обеспечение: операционная система Windows 7 и выше, ПО - AdobePhotoshopСС.

#### *Содержание курса «Графика»:*

## **Раздел 1: «Понятие «Графика»**

Введение учащихся в новую дисциплину беседой. Объяснение сути и содержания курса «Графика». Выявление уже известного ученикам в данной сфере. Проведение входного тестирования. Определения учебных задач, на основе изучения профессии графика.

Темы: «Что вы знаете о графическом дизайне?»; «Профессия графический дизайнер»

#### **Раздел 2: «Основы графики»**

Изучение и отработка основных приемов и технологий графического дизайна для дальнейшей работы в редакторах.

Темы: «Цвет в графическом дизайне»; «Природа цвета»; «Черно-белое»; «Технологии графического дизайна»; «Композиция»; «Составление композиции»

## **Раздел 4:«Работа в программе AdobePhotoshop»**

Изучение программы AdobePhotoshop, практическая отработка основных инструментов.

Темы: «Возможности программы: основные инструменты, меню»; «Панели и палитры»; «Основы работы с растровыми изображениями»; «Работа с файлами: сохранение, оптимизация, печать»; «Цвет: выбор и управление»; «Работа со слоями»; «Коррекция цвета изображения и окрашивание».

#### **Раздел 5: «Брендинг»**

Раздел посвящен практической отработки приобретенных умений в течении всего курса «Графика».

Темы: «Фирменный стиль»; «Логотип»; «Дизайн футболки»; Дизайн упаковки, раскраски»; «Представление фирменного стиля»

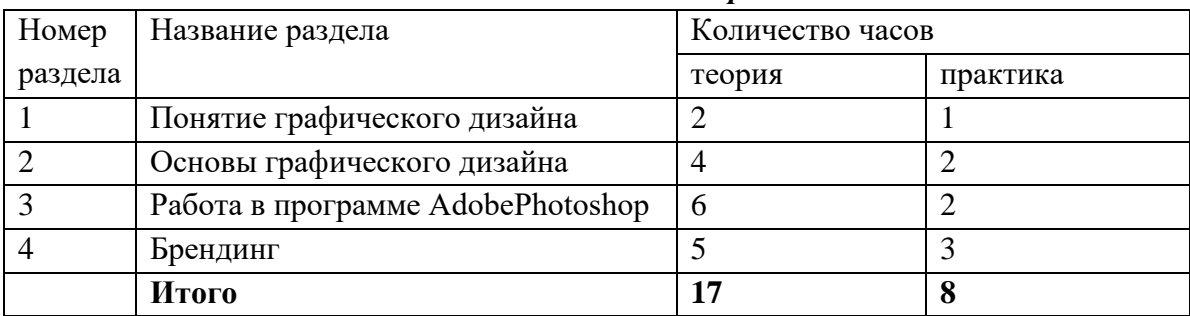

#### *Тематическое планирование:*

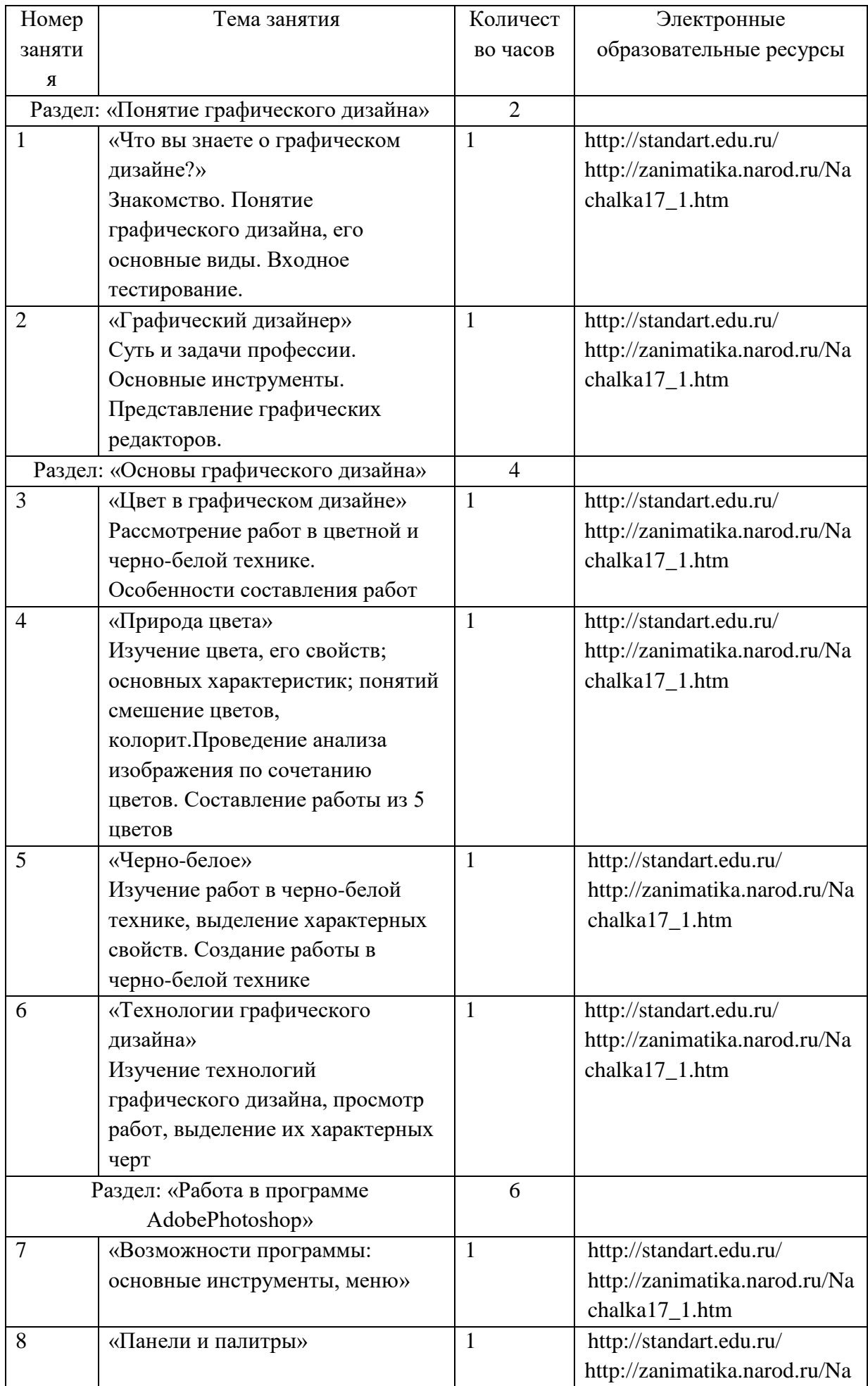

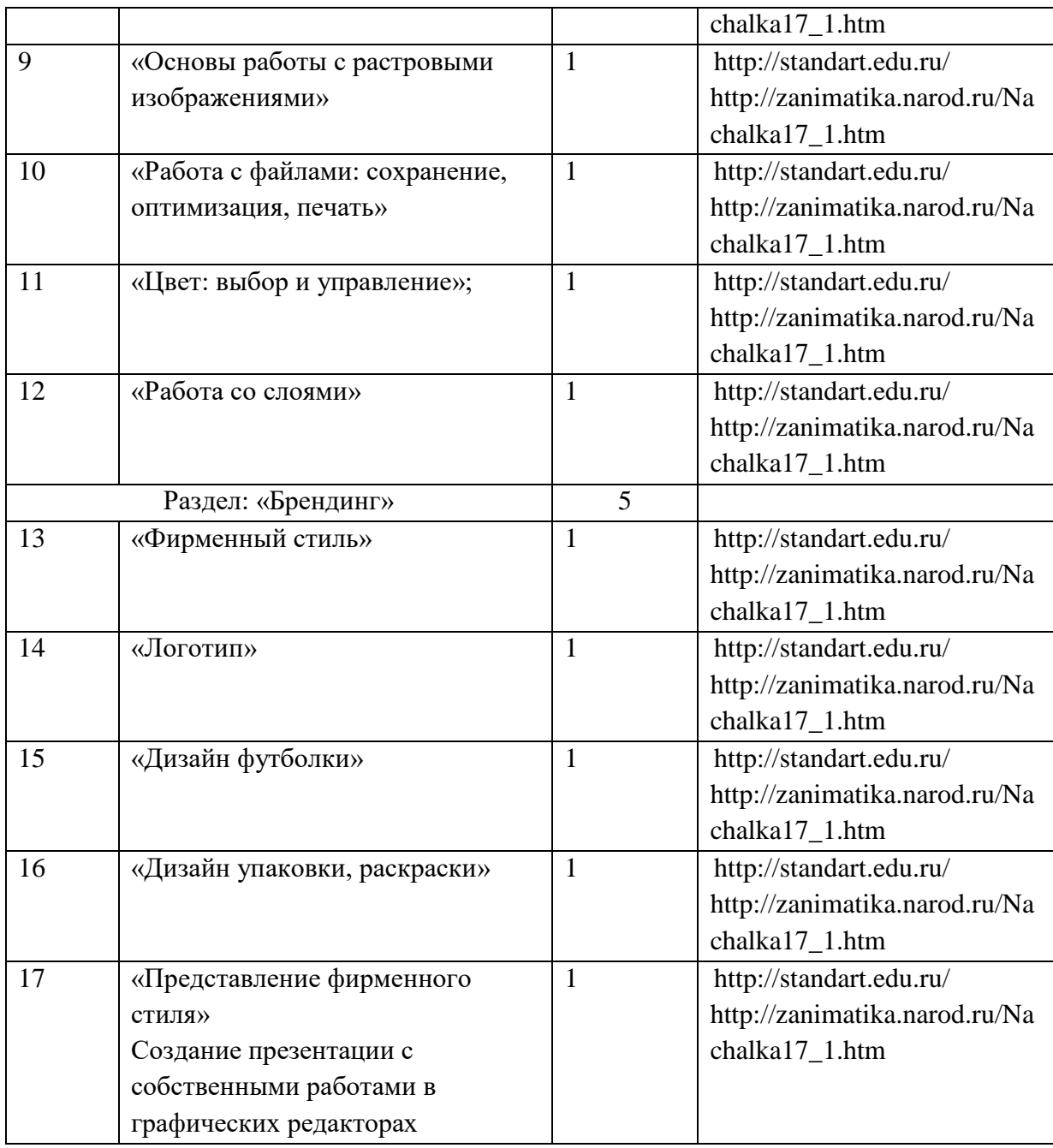

## **СПИСОК РЕКОМЕНДУЕМОЙ ЛИТЕРАТУРЫ**

- 1. Дуванов А., Зайдельман Я, Первин Ю., Гольцман М. Роботландия курс иформатики для младших школьников. Информатика иобразование. № 5, 1989.
- 2. Духнякова В.Л., Мылова И.Б. Информатика в младших классах. Л.: Институт усовершенствования учителей, 1992.
- 3. Ершов А.П., Звенигородский Г.А. Информатика. Информатика и образование. № 3, 1987.
- 4. Залогова, Л.А. Практикум по компьютерной графике М. Лаборатория Базовых Знаний 2011.
- 5. Ковалько В. И. Здоровьесберегающие технологии: школьник и компьютер: 1-4 классы. В. И. Ковалько. – М.: ВАКО, 2007. – 304 с.
- 6. Леонов В.П. Персональный комьютер. Карманный справочник. М.: ОЛМА-ПРЕСС, 2004. – 928 с.
- 7. Пешкова В.Е. Педагогика. Часть 3. Технологии развивающего обучения. Майкоп, 1998. **Электронные пособия**
	- 1. Дуванов А.А. «Азы информатики»- электронный учебник.

2. Мир информатики 1 -4 год обучения: Комплекс компьютерных программ Медиатека Кирилла и Мефодия.